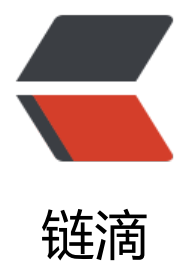

## Mybatis 执行 Up[dat](https://ld246.com)e 返回行数为负数

作者: Single

原文链接:https://ld246.com/article/1502354573679

来源网站:[链滴](https://ld246.com/member/Single)

许可协议:[署名-相同方式共享 4.0 国际 \(CC BY-SA 4.0\)](https://ld246.com/article/1502354573679)

获取mybatis的update行数,总是返回负数。 后来在官网上找到原因,是由于defaultExecutorType的引起的,defaultExecutorType有三个执行器 IMPLE、REUSE和BATCH。 其中BATCH可以批量更新操作缓存SQL以提高性能,但是有个缺陷就是无法获取update、delete返 的行数。 defaultExecutorType的默认执行器是SIMPLE。 | 名称 | 描述 | | :-- | :-- | | SIMPLE | 执行器执行其它语句 | | REUSE | 可能重复使用prepared statements 语句 | | BATCH | 可以重复执行语句和批量更新 | 由于项目配置中启用了BATCH执行器,UPDATE和DELETE返回的行数就丢失了,把执行器改为SIMPL 即可。 <?xml version="1.0" encoding="UTF-8" ?> <!DOCTYPE configuration PUBLIC "-//mybatis.org//DTD Config 3.0//EN" "http://mybatis.org/ td/mybatis-3-config.dtd"> <configuration> <settings> <!-- 全局映射器启用缓存 --> <setting name="cacheEnabled" value="true" /> <!-- 查询时,关闭关联对象即时加载以提高性能 --> <setting name="lazyLoadingEnabled" value="true" /> <!-- 设置关联对象加载的形态,此处为按需加载字段(加载字段由SQL指 定),不会加载关联表的所 字段,以提高性能 --> <setting name="aggressiveLazyLoading" value="false" /> <!-- 对于未知的SQL查询,允许返回不同的结果集以达到通用的效果 --> <setting name="multipleResultSetsEnabled" value="true" /> <!-- 允许使用列标签代替列名 --> <setting name="useColumnLabel" value="true" /> <!-- 允许使用自定义的主键值(比如由程序生成的UUID 32位编码作为键值),数据表的PK生成策略 被覆盖 --> <setting name="useGeneratedKeys" value="true" /> <!-- 给予被嵌套的resultMap以字段-属性的映射支持 --> <setting name="autoMappingBehavior" value="FULL" /> <!-- 对于批量更新操作缓存SQL以提高性能 --> <!-- defaultExecutorType设置为BATCH有个缺陷就是无法获取update、delete返回的行数 --> <!-- <setting name="defaultExecutorType" value="BATCH" />--> <!-- 数据库超过25000秒仍未响应则超时 --> <setting name="defaultStatementTimeout" value="25000" /> <!-- 日志 -->  $\langle$  --  $\langle$  setting name="logImpl" value="SLF4J"/> --> </settings> <!-- 注册mybatis插件 --> <plugins> <!-- mysql分页插件 --> <plugin interceptor="com.rvho.mybatis.interceptor.MybatisPageInterceptor"> <property name="databaseType" value="mysql"/> </plugin> </plugins> </configuration>